## **SQL1**

**Student Guide • Additional Practices**

40057GC10 Production 1.0 July 2001 D33483

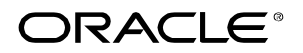

#### **Authors**

Nancy Greenberg Priya Nathan

#### **Technical Contributors and Reviewers**

Josephine Turner Martin Alvarez Anna Atkinson Don Bates Marco Berbeek Andrew Brannigan Laszlo Czinkoczki Michael Gerlach Sharon Gray Rosita Hanoman Mozhe Jalali Sarah Jones Charbel Khouri Christopher Lawless Diana Lorentz Nina Minchen Cuong Nguyen Daphne Nougier Patrick Odell Laura Pezzini Stacey Procter Maribel Renau Bryan Roberts Helen Robertson Sunshine Salmon Casa Sharif Bernard Soleillant Craig Spoonemore Ruediger Steffan Karla Villasenor Andree Wheeley Lachlan Williams

#### **Publisher**

Sheryl Domingue

#### **Copyright © Oracle Corporation, 2000, 2001. All rights reserved.**

This documentation contains proprietary information of Oracle Corporation. It is provided under a license agreement containing restrictions on use and disclosure and is also protected by copyright law. Reverse engineering of the software is prohibited. If this documentation is delivered to a U.S. Government Agency of the Department of Defense, then it is delivered with Restricted Rights and the following legend is applicable:

#### **Restricted Rights Legend**

Use, duplication or disclosure by the Government is subject to restrictions for commercial computer software and shall be deemed to be Restricted Rights software under Federal law, as set forth in subparagraph (c)(1)(ii) of DFARS 252.227-7013, Rights in Technical Data and Computer Software (October 1988).

This material or any portion of it may not be copied in any form or by any means without the express prior written permission of Oracle Corporation. Any other copying is a violation of copyright law and may result in civil and/or criminal penalties.

If this documentation is delivered to a U.S. Government Agency not within the Department of Defense, then it is delivered with "Restricted Rights," as defined in FAR 52.227-14, Rights in Data-General, including Alternate III (June 1987).

The information in this document is subject to change without notice. If you find any problems in the documentation, please report them in writing to Education Products, Oracle Corporation, 500 Oracle Parkway, Box SB-6, Redwood Shores, CA 94065. Oracle Corporation does not warrant that this document is error-free.

Oracle and all references to Oracle products are trademarks or registered trademarks of Oracle Corporation.

All other products or company names are used for identification purposes only, and may be trademarks of their respective owners.

## **Contents**

#### **Preface**

#### **Curriculum Map**

#### **I Introduction**

Objectives I-2 Oracle9i I-3 Oracle9i Application Server I-5 Oracle9i Database I-6 Oracle9i: Object Relational Database Management System I-8 Oracle Internet Platform I-9 System Development Life Cycle I-10 Data Storage on Different Media I-12 Relational Database Concept I-13 Definition of a Relational Database I-14 Data Models I-15 Entity Relationship Model I-16 Entity Relationship Modeling Conventions I-17 Relating Multiple Tables I-19 Relational Database Terminology I-20 Relational Database Properties I-21 Communicating with a RDBMS Using SQL I-22 Relational Database Management System I-23 SQL Statements I-24 Tables Used in the Course I-25 Summary I-26

## **1 Writing Basic SQL SELECT Statements**

Objectives 1-2 Capabilities of SQL SELECT Statements 1-3 Basic SELECT Statement 1-4 Selecting All Columns 1-5 Selecting Specific Columns 1-6 Writing SQL Statements 1-7 Column Heading Defaults 1-8 Arithmetic Expressions 1-9 Using Arithmetic Operators 1-10 Operator Precedence 1-11 Using Parentheses 1-13 Defining a Null Value 1-14 Null Values in Arithmetic Expressions 1-15 Defining a Column Alias 1-16 Using Column Aliases 1-17 Concatenation Operator 1-18 Using the Concatenation Operator 1-19

Literal Character Strings 1-20 Using Literal Character Strings 1-21 Duplicate Rows 1-22 Eliminating Duplicate Rows 1-23 SQL and iSQL\*Plus Interaction 1-24 SQL Statements Versus iSQL\*Plus Commands 1-25 Overview of iSQL\*Plus 1-26 Logging In to iSQL\*Plus 1-27 The iSQL\*Plus Environment 1-28 Displaying Table Structure 1-29 Interacting with Script Files 1-31 Summary 1-34 Practice Overview 1-35

#### **2 Restricting and Sorting Data**

Objectives 2-2 Limiting Rows Using a Selection 2-3 Limiting the Rows Selected 2-4 Using the WHERE Clause 2-5 Character Strings and Dates 2-6 Comparison Conditions 2-7 Using Comparison Conditions 2-8 Other Comparison Conditions 2-9 Using the BETWEEN Condition 2-10 Using the IN Condition 2-11 Using the LIKE Condition 2-12 Using the NULL Conditions 2-14 Logical Conditions 2-15 Using the AND Operator 2-16 Using the OR Operator 2-17 Using the NOT Operator 2-18 Rules of Precedence 2-19 ORDER BY Clause 2-22 Sorting in Descending Order 2-23 Sorting by Column Alias 2-24 Sorting by Multiple Columns 2-25 Summary 2-26 Practice 2 Overview 2-27

#### **3 Single-Row Functions**

Objectives 3-2 SQL Functions 3-3 Two Types of SQL Functions 3-4 Single-Row Functions 3-5 Character Functions 3-7

Case Manipulation Functions 3-9 Using Case Manipulation Functions 3-10 Character-Manipulation Functions 3-11 Using the Character-Manipulation Functions 3-12 Number Functions 3-13 Using the ROUND Function 3-14 Using the TRUNC Function 3-15 Using the MOD Function 3-16 Working with Dates 3-17 Arithmetic with Dates 3-19 Using Arithmetic Operators with Dates 3-20 Date Functions 3-21 Using Date Functions 3-22 Practice 3, Part One: Overview 3-24 Conversion Functions 3-25 Implicit Data Type Conversion 3-26 Explicit Data Type Conversion 3-28 Using the TO CHAR Function with Dates 3-31 Elements of the Date Format Model 3-32 Using the TO\_CHAR Function with Dates 3-36 Using the TO\_CHAR Function with Numbers 3-37 Using the TO\_NUMBER and TO\_DATE Functions 3-39 RR Date Format 3-40 Example of RR Date Format 3-41 Nesting Functions 3-42 General Functions 3-44 NVL Function 3-45 Using the NVL Function 3-46 Using the NVL2 Function 3-47 Using the NULLIF Function 3-48 Using the COALESCE Function 3-49 Conditional Expressions 3-51 The CASE Expression 3-52 Using the CASE Expression 3-53 The DECODE Function 3-54 Using the DECODE Function 3-55 Summary 3-57 Practice 3, Part Two: Overview 3-58

#### **4 Displaying Data from Multiple Tables** Objectives 4-2

Obtaining Data from Multiple Tables 4-3

Cartesian Products 4-4 Generating a Cartesian Product 4-5 Types of Joins 4-6 Joining Tables Using Oracle Syntax 4-7 What is an Equijoin? 4-8 Retrieving Records with Equijoins 4-9 Additional Search Conditions Using the AND Operator 4-10 Qualifying Ambiguous Column Names 4-11 Using Table Aliases 4-12 Joining More than Two Tables 4-13 Non-Equijoins 4-14 Retrieving Records with Non-Equijoins 4-15 Outer Joins 4-16 Outer Joins Syntax 4-17 Using Outer Joins 4-18 Self Joins 4-19 Joining a Table to Itself 4-20 Practice 4, Part One: Overview 4-21 Joining Tables Using SQL: 1999 Syntax 4-22 Creating Cross Joins 4-23 Creating Natural Joins 4-24 Retrieving Records with Natural Joins 4-25 Creating Joins with the USING Clause 4-26 Retrieving Records with the USING Clause 4-27 Creating Joins with the ON Clause 4-28 Retrieving Records with the ON Clause 4-29 Creating Three-Way Joins with the ON Clause 4-30 INNER Versus OUTER Joins 4-31 LEFT OUTER JOIN 4-32 RIGHT OUTER JOIN 4-33 FULL OUTER JOIN 4-34 Additional Conditions 4-35 Summary 4-36 Practice 4, Part Two: Overview 4-37

#### **5 Aggregating Data Using Group Functions**

Objectives 5-2 What Are Group Functions? 5-3 Types of Group Functions 5-4 Group Functions Syntax 5-5 Using the AVG and SUM Functions 5-6 Using the MIN and MAX Functions 5-7

Using the COUNT Function 5-8 Using the DISTINCT Keyword 5-10 Group Functions and Null Values 5-11 Using the NVL Function with Group Functions 5-12 Creating Groups of Data 5-13 Creating Groups of Data: The GROUP BY Clause Syntax 5-14 Using the GROUP BY Clause 5-15 Grouping by More Than One Column 5-17 Using the GROUP BY Clause on Multiple Columns 5-18 Illegal Queries Using Group Functions 5-19 Excluding Group Results 5-21 Excluding Group Results: The HAVING Clause 5-22 Using the HAVING Clause 5-23 Nesting Group Functions 5-25 Summary 5-26 Practice 5 Overview 5-27

#### **6 Subqueries**

Objectives 6-2 Using a Subquery to Solve a Problem 6-3 Subquery Syntax 6-4 Using a Subquery 6-5 Guidelines for Using Subqueries 6-6 Types of Subqueries 6-7 Single-Row Subqueries 6-8 Executing Single-Row Subqueries 6-9 Using Group Functions in a Subquery 6-10 The HAVING Clause with Subqueries 6-11 What is Wrong with this Statement? 6-12 Will this Statement Return Rows? 6-13 Multiple-Row Subqueries 6-14 Using the ANY Operator in Multiple-Row Subqueries 6-15 Using the ALL Operator in Multiple-Row Subqueries 6-16 Null Values in a Subquery 6-17 Summary 6-18 Practice 6 Overview 6-19

## **7 Producing Readable Output with iSQL\*Plus**

Objectives 7-2 Substitution Variables 7-3 Using the & Substitution Variable 7-5 Character and Date Values with Substitution Variables 7-7 Specifying Column Names, Expressions, and Text 7-8 Defining Substitution Variables 7-10 DEFINE and UNDEFINE Commands 7-11 Using the DEFINE Command with & Substitution Variable 7-12 Using the VERIFY Command 7-14 Customizing the iSQL\*Plus Environment 7-15 SET Command Variables 7-16 iSQL\*Plus Format Commands 7-17 The COLUMN Command 7-18 Using the COLUMN Command 7-19 COLUMN Format Models 7-20 Using the BREAK Command 7-21 Using the TTITLE and BTITLE Commands 7-22 Creating a Script File to Run a Report 7-23 Sample Report 7-25 Summary 7-26 Practice 7 Overview 7-27

#### **8 Manipulating Data**

Objectives 8-2 Data Manipulation Language 8-3 Adding a New Row to a Table 8-4 The INSERT Statement Syntax 8-5 Inserting New Rows 8-6 Inserting Rows with Null Values 8-7 Inserting Special Values 8-8 Inserting Specific Date Values 8-9 Creating a Script 8-10 Copying Rows from Another Table 8-11 Changing Data in a Table 8-12 The UPDATE Statement Syntax 8-13 Updating Rows in a Table 8-14 Updating Two Columns with a Subquery 8-15 Updating Rows Based on Another Table 8-16 Updating Rows: Integrity Constraint Error 8-17 Removing a Row from a Table 8-18 The DELETE Statement 8-19

Deleting Rows from a Table 8-20 Deleting Rows Based on Another Table 8-21 Deleting Rows: Integrity Constraint Error 8-22 Using a Subquery in an INSERT Statement 8-23 Using the WITH CHECK OPTION Keyword on DML Statements 8-25 Overview of the Explict Default Feature 8-26 Using Explicit Default Values 8-27 The MERGE Statement 8-28 The MERGE Statement Syntax 8-29 Merging Rows 8-30 Database Transactions 8-32 Advantages of COMMIT and ROLLBACK Statements 8-34 Controlling Transactions 8-35 Rolling Back Changes to a Marker 8-36 Implicit Transaction Processing 8-37 State of the Data Before COMMIT or ROLLBACK 8-38 State of the Data after COMMIT 8-39 Committing Data 8-40 State of the Data After ROLLBACK 8-41 Statement-Level Rollback 8-42 Read Consistency 8-43 Implementation of Read Consistency 8-44 Locking 8-45 Implicit Locking 8-46 Summary 8-47 Practice 8 Overview 8-48 Read Consistency Example 8-52

#### **9 Creating and Managing Tables**

Objectives 9-2 Database Objects 9-3 Naming Rules 9-4 The CREATE TABLE Statement 9-5 Referencing Another User's Tables 9-6 The DEFAULT Option 9-7 Creating Tables 9-8 Tables in the Oracle Database 9-9 Querying the Data Dictionary 9-10 Data Types 9-11 DateTime Data Types 9-13 TIMESTAMP WITH TIME ZONE Data Type 9-15 TIMESTAMP WITH LOCAL TIME Data Type 9-16

INTERVAL YEAR TO MONTH Data Type 9-17 Creating a Table by Using a Subquery Syntax 9-18 Creating a Table by Using a Subquery 9-19 The ALTER TABLE Statement 9-20 Adding a Column 9-22 Modifying a Column 9-24 Dropping a Column 9-25 The SET UNUSED Option 9-26 Dropping a Table 9-27 Changing the Name of an Object 9-28 Truncating a Table 9-29 Adding Comments to a Table 9-30 Summary 9-31 Practice 9 Overview 9-32

#### **10 Including Constraints**

Objectives 10-2 What are Constraints? 10-3 Constraint Guidelines 10-4 Defining Constraints 10-5 The NOT NULL Constraint 10-7 The UNIQUE Constraint 10-9 The PRIMARY KEY Constraint 10-11 The FOREIGN KEY Constraint 10-13 FOREIGN KEY Constraint Keywords 10-15 The CHECK Constraint 10-16 Adding a Constraint Syntax 10-17 Adding a Constraint 10-18 Dropping a Constraint 10-19 Disabling Constraints 10-20 Enabling Constraints 10-21 Cascading Constraints 10-22 Viewing Constraints 10-24 Viewing the Columns Associated with Constraints 10-25 Summary 10-26 Practice 10 Overview 10-27

#### **11 Creating Views**

Objectives 11-2 Database Objects 11-3 What is a View? 11-4 Why use Views? 11-5 Simple Views and Complex Views 11-6 Creating a View 11-7 Retrieving Data from a View 11-10 Querying a View 11-11 Modifying a View 11-12 Creating a Complex View 11-13 Rules for Performing DML Operations on a View 11-14 Using the WITH CHECK OPTION Clause 11-17 Denying DML Operations 11-18 Removing a View 11-20 Inline Views 11-21 Top-N Analysis 11-22 Performing Top-N Analysis 11-23 Example of Top-N Analysis 11-24 Summary 11-25 Practice 11 Overview 11-26

#### **12 Other Database Objects**

Objectives 12-2 Database Objects 12-3 What is a Sequence? 12-4 The CREATE SEQUENCE Statement Syntax 12-5 Creating a Sequence 12-6 Confirming Sequences 12-7 NEXTVAL and CURRVAL Pseudocolumns 12-8 Using a Sequence 12-10 Modifying a Sequence 12-12 Guidelines for Modifying a Sequence 12-13 Removing a Sequence 12-14 What is an Index? 12-15 How Are Indexes Created? 12-16 Creating an Index 12-17 When to Create an Index 12-18 When Not to Create an Index 12-19 Confirming Indexes 12-20 Function-Based Indexes 12-21

Removing an Index 12-22 Synonyms 12-23 Creating and Removing Synonyms 12-24 Summary 12-25 Practice 12 Overview 12-26

#### **13 Controlling User Access**

Objectives 13-2 Controlling User Access 13-3 Privileges 13-4 System Privileges 13-5 Creating Users 13-6 User System Privileges 13-7 Granting System Privileges 13-8 What is a Role? 13-9 Creating and Granting Privileges to a Role 13-10 Changing Your Password 13-11 Object Privileges 13-12 Granting Object Privileges 13-14 Using the WITH GRANT OPTION and PUBLIC Keywords 13-15 Confirming Privileges Granted 13-16 How to Revoke Object Privileges 13-17 Revoking Object Privileges 13-18 Database Links 13-19 Summary 13-21 Practice 13 Overview 13-22

#### **14 SQL Workshop** Workshop Overview 14-2

#### **A Practice Solutions**

- **B Table Descriptions and Data**
- **C Using SQL\*Plus**

**Index**

**Additional Practices**

## **Additional Practice Solutions**

**Additional Practices: Table Descriptions and Data**

## **Additional Practices**

These exercises can be used for extra practice after you have discussed the following topics: basic SQL SELECT statement, basic *i*SQL\*Plus commands, and SQL functions.

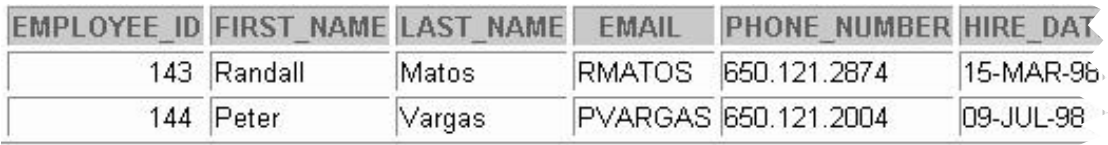

1. Show all data of the clerks who have been hired after the year 1997.

2. Show the last name, job, salary, and commission of those employees who earn commission. Sort the data by the salary in descending order.

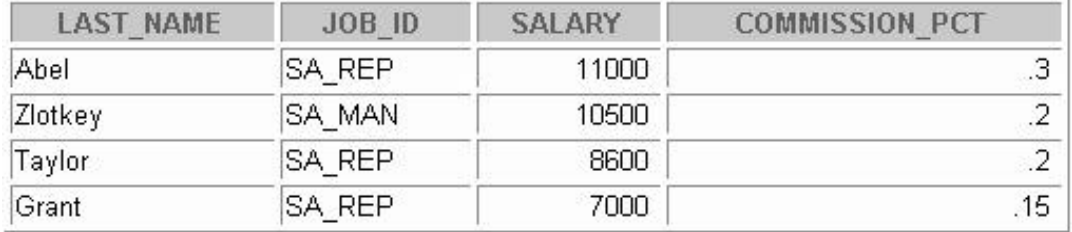

3. Show the employees that have no commission with a 10% raise in their salary (round off the salaries).

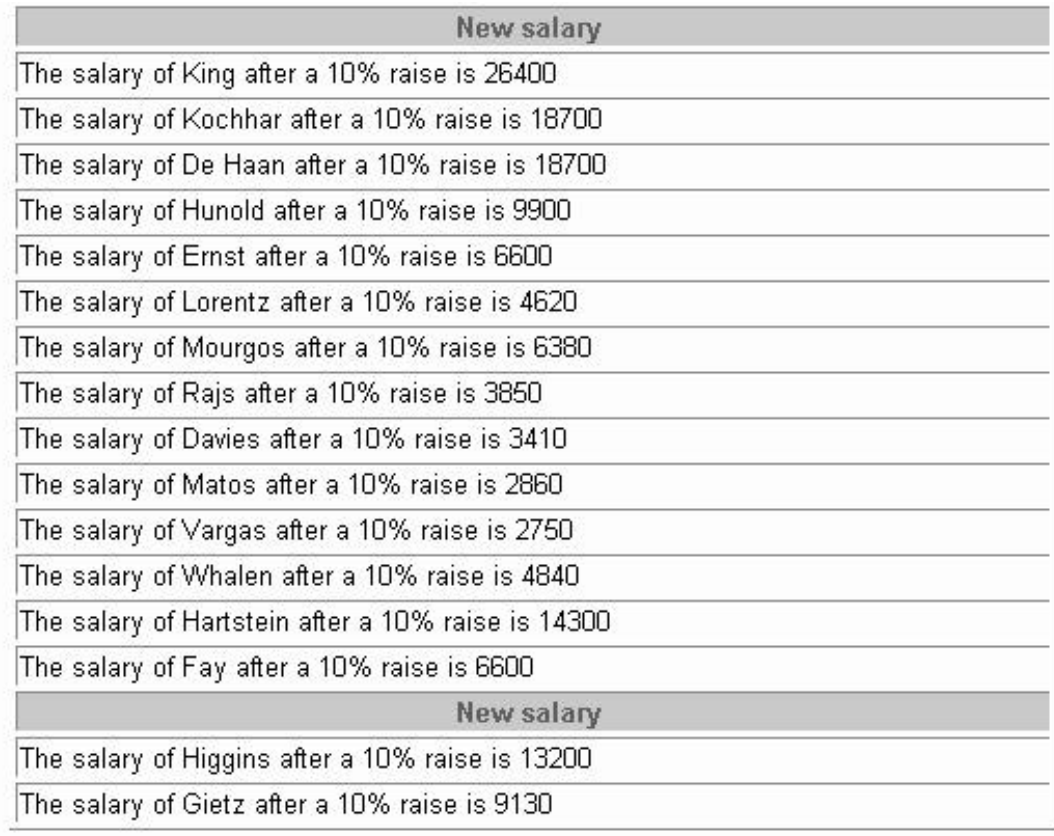

4. Show the last names of all employees together with the number of years and the number of completed months that they have been employed.

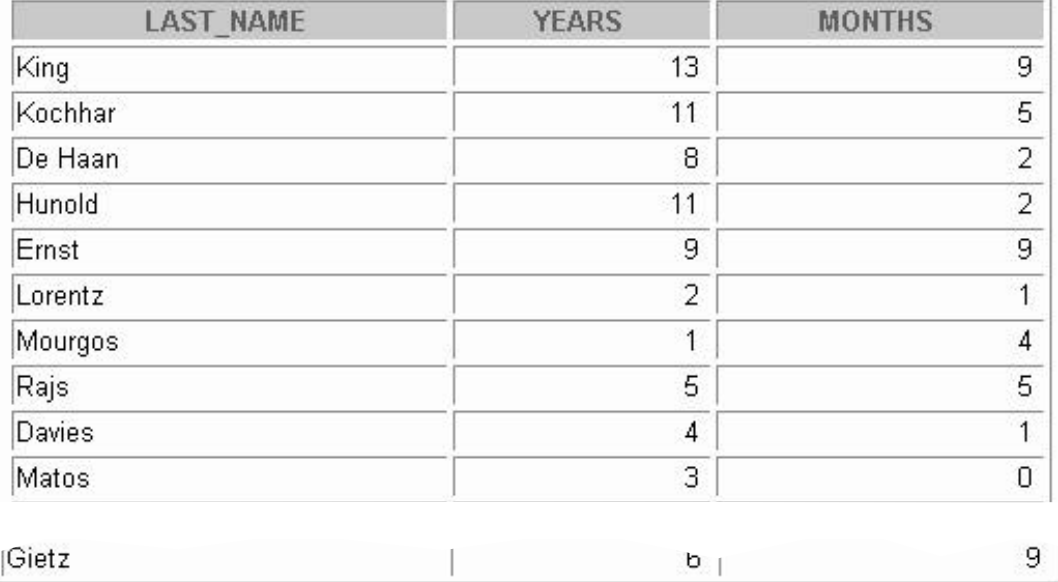

20 rows selected.

5. Show those employees that have a name starting with J, K, L, or M.

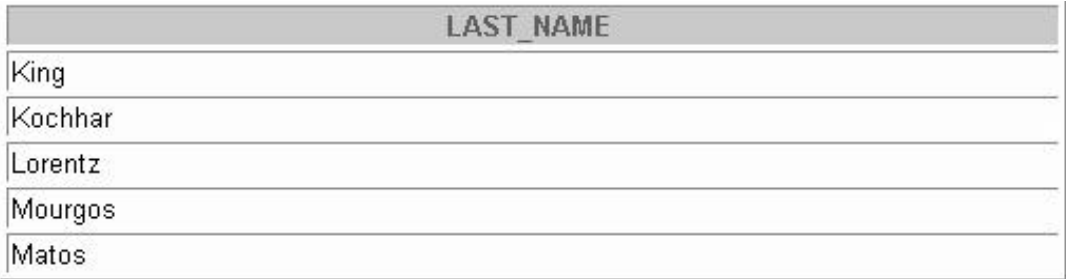

6. Show all employees, and indicate with "Yes" or "No" whether they receive a commission.

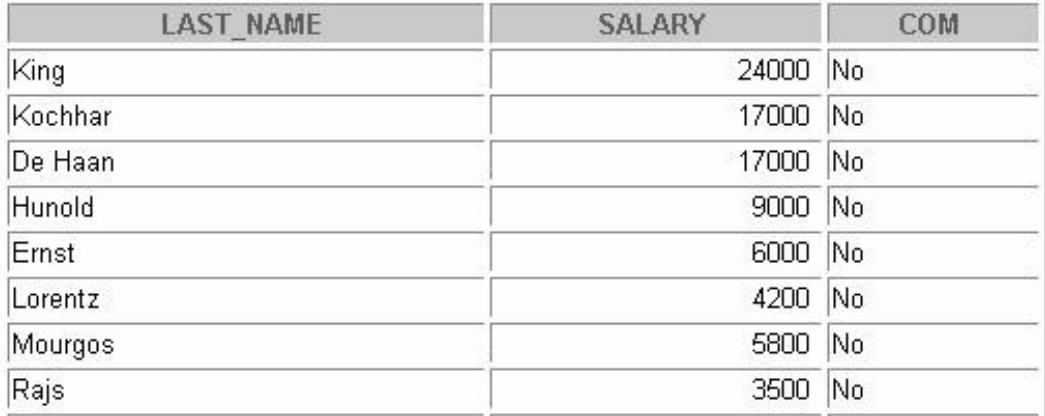

(**Note:** results continued on next page)

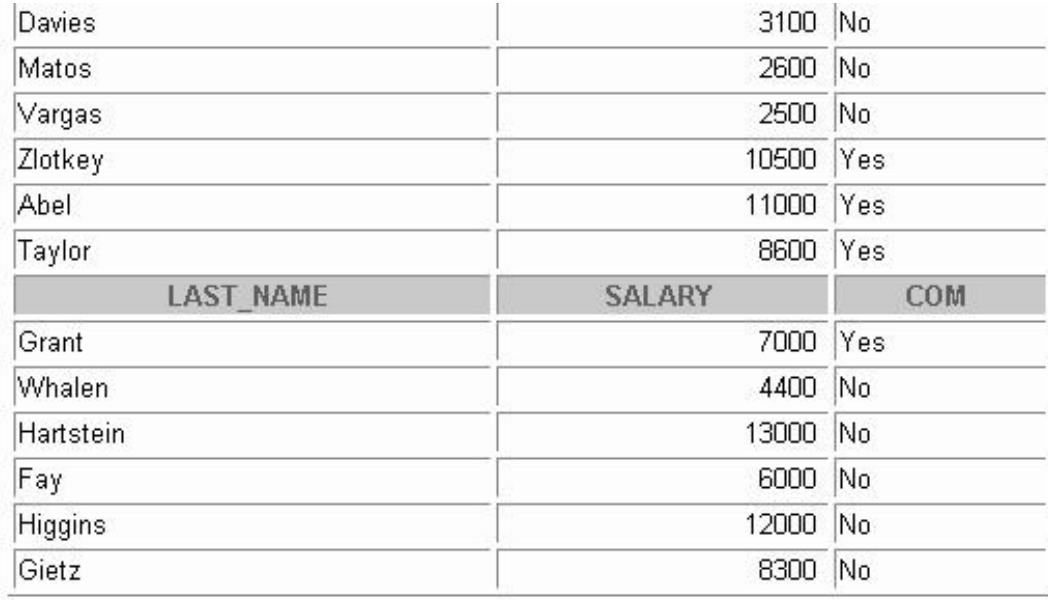

20 rows selected.

These exercises can be used for extra practice after you have discussed the following topics: SQL basic SELECT statement, basic *i*SQL\*Plus commands, SQL functions, joins, and group functions.

7. Show the department names, locations, names, job titles, and salaries of employees who work in location 1800.

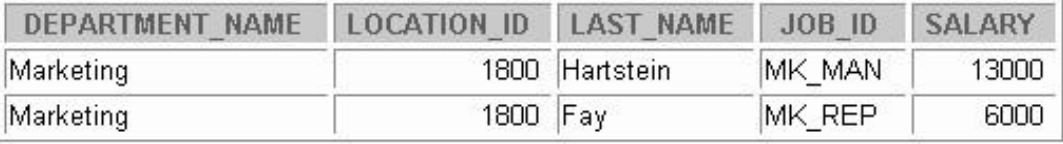

8. How many employees have a name that ends with an *n*? Create two possible solutions.

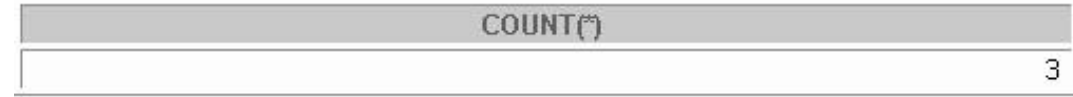

9. Show the names and locations for all departments, and the number of employees working in each department. Make sure that departments without employees are included as well.

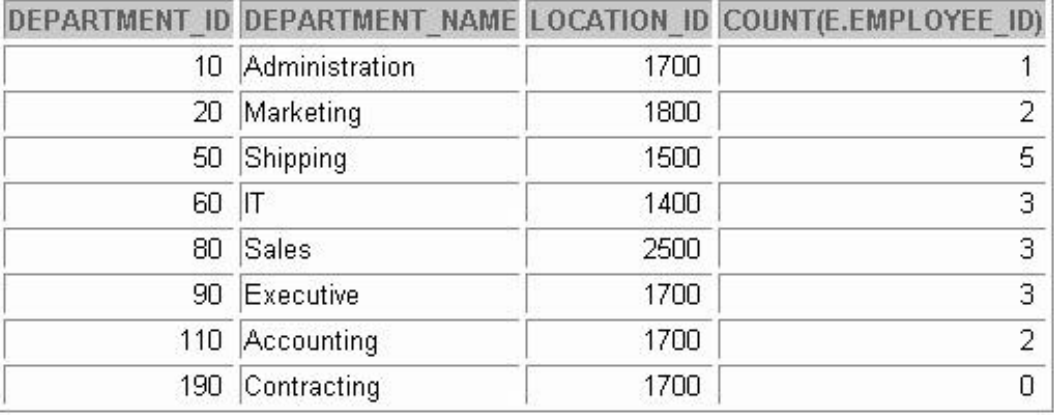

10. Which jobs are found in departments 10 and 20?

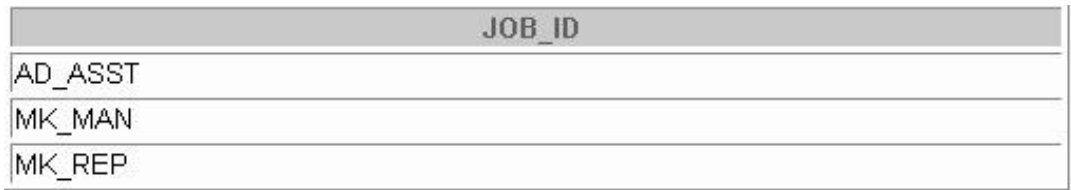

11. Which jobs are found in the Administration and Executive departments, and how many employees do these jobs? Show the job with the highest frequency first.

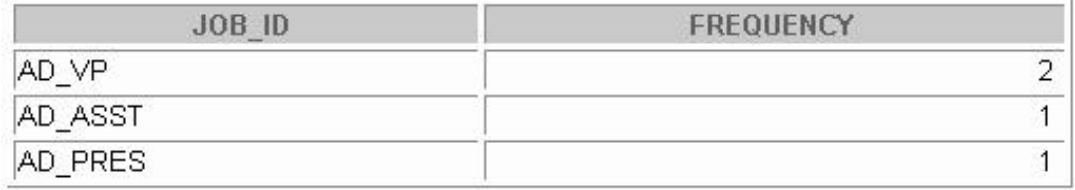

These exercises can be used for some extra practice after you have discussed the following topics: basic SQL SELECT statements, basic *i*SQL\*Plus commands, SQL functions, joins, group functions, subqueries.

12. Show all employees who were hired in the first half of the month (before the 16th of the month).

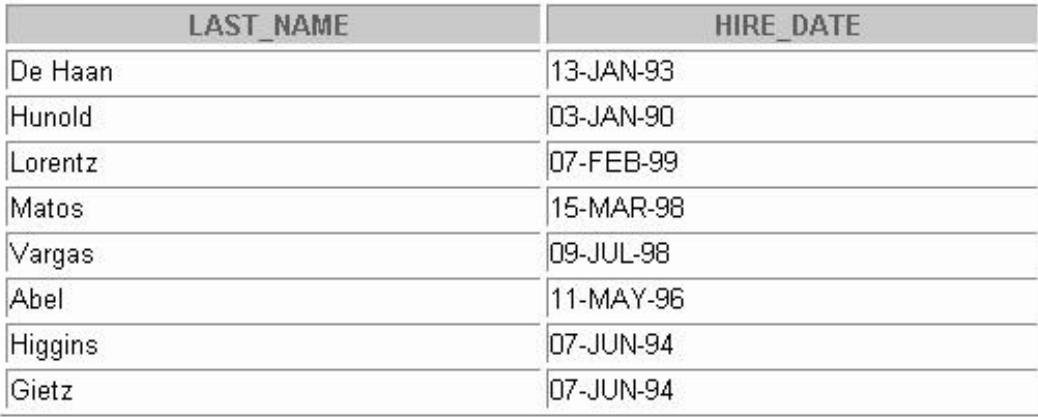

8 rows selected.

13. Show the names, salaries, and the number of dollars (in thousands) that all employees earn.

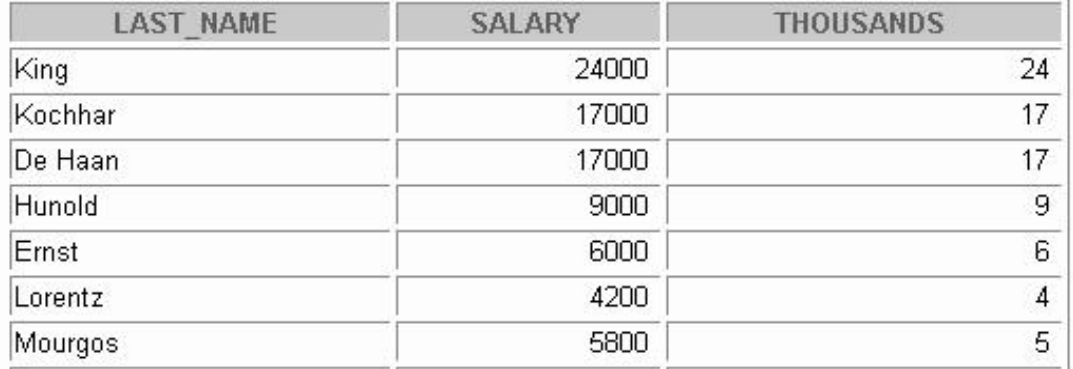

(**Note:** Results continued on next page)

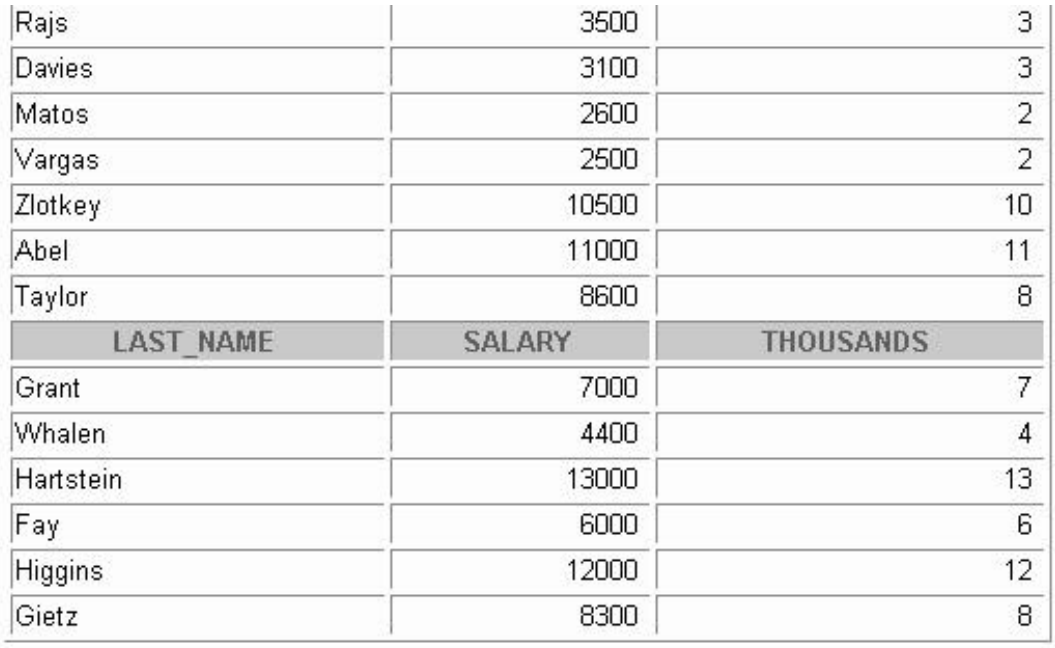

20 rows selected.

14. Show all employees who have managers with a salary higher than \$15,000. Show the following data: employee name, manager name, manager salary, and salary grade of the manager.

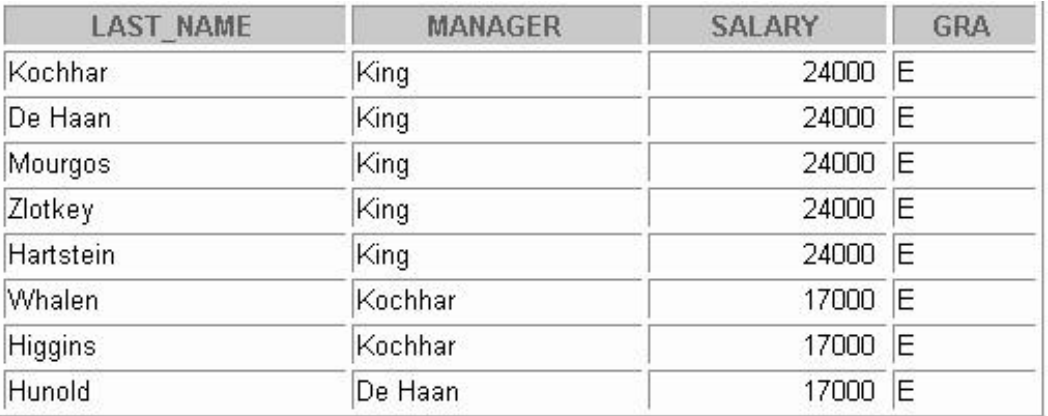

15. Show the department number, name, number of employees, and average salary of all departments, together with the names, salaries, and jobs of the employees working in each department.

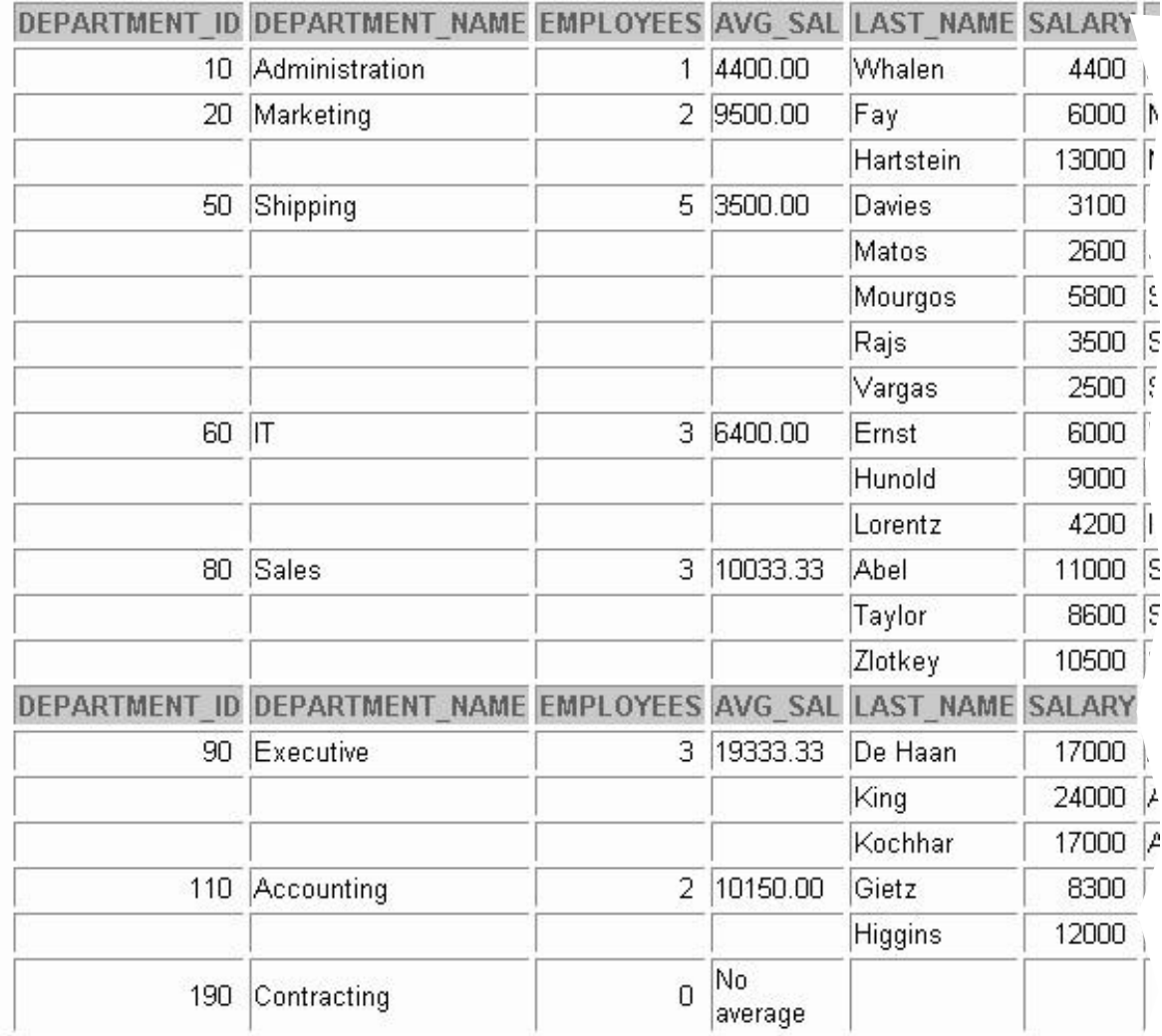

20 rows selected. breaks cleared

16. Show the department number and the lowest salary of the department with the highest average salary.

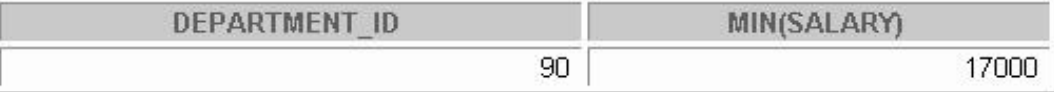

17. Show the department numbers, names, and locations of the departments where no sales representatives work.

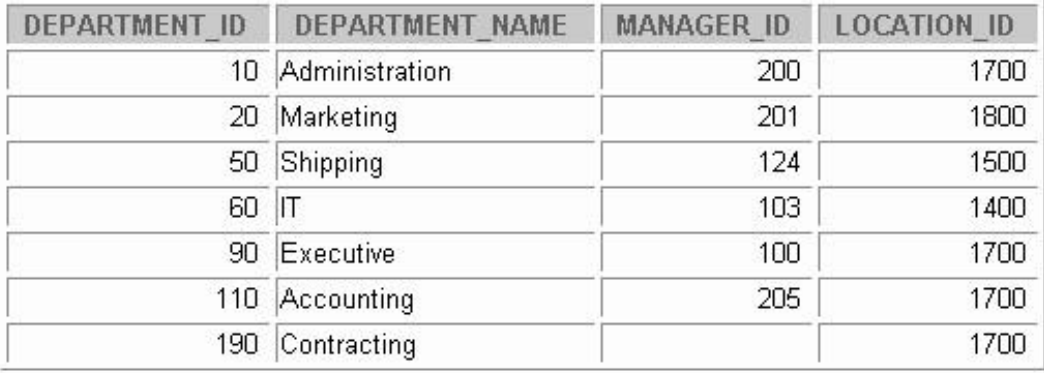

7 rows selected.

- 18. Show the department number, department name, and the number of employees working in each department that:
	- a. Includes fewer than 3 employees:

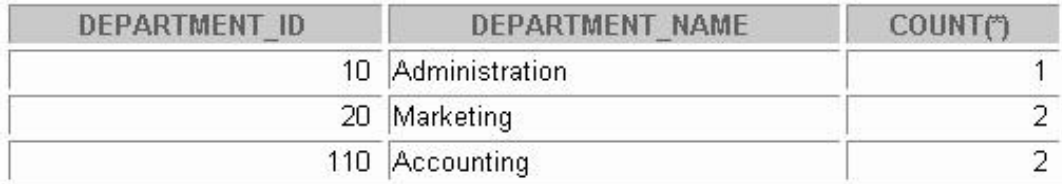

b. Has the highest number of employees:

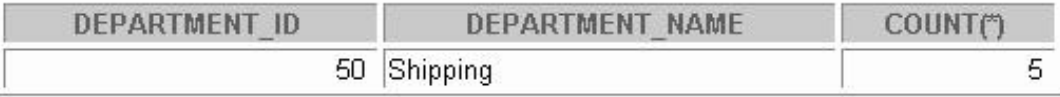

c. Has the lowest number of employees:

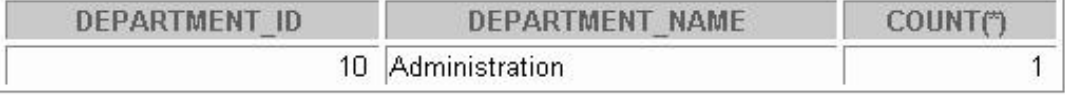

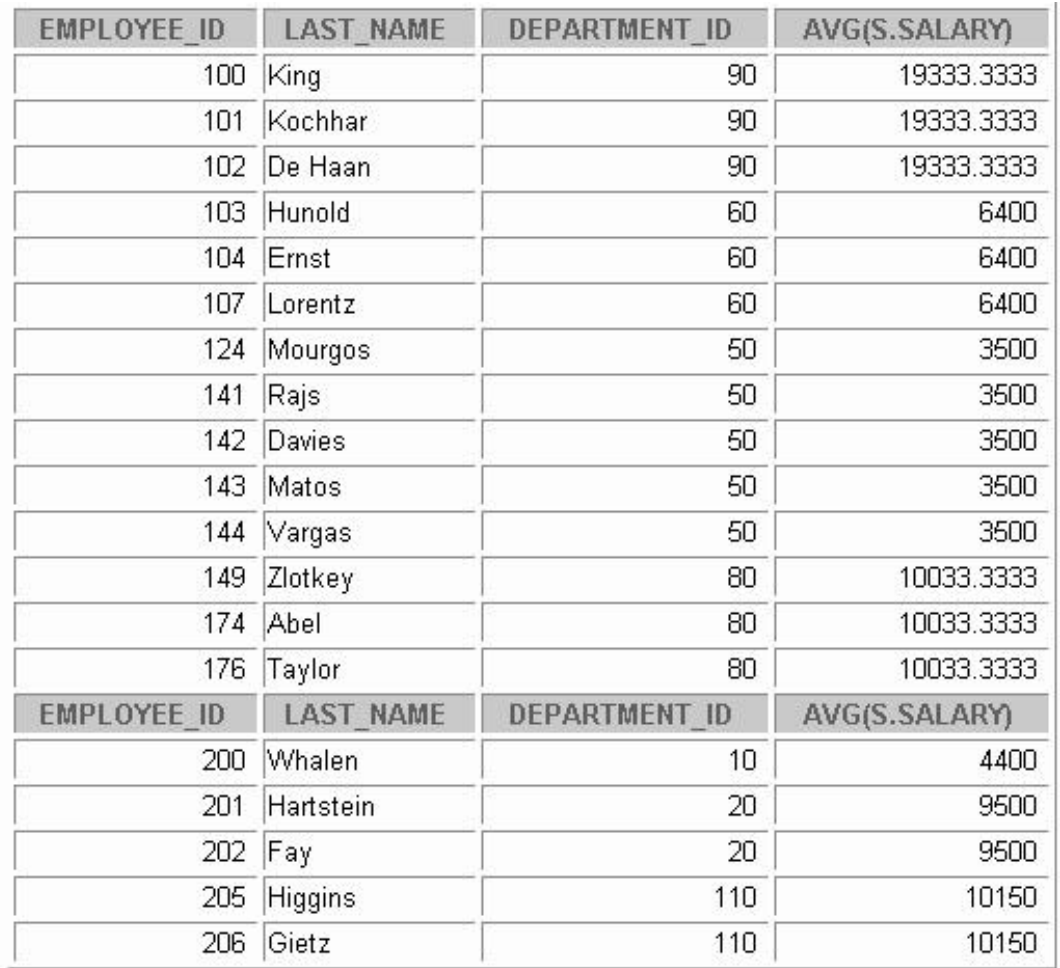

19. Show the employee number, last name, salary, department number, and the average salary in their department for all employees.

19 rows selected.

20. Show all employees who were hired on the day of the week on which the highest number of employees were hired.

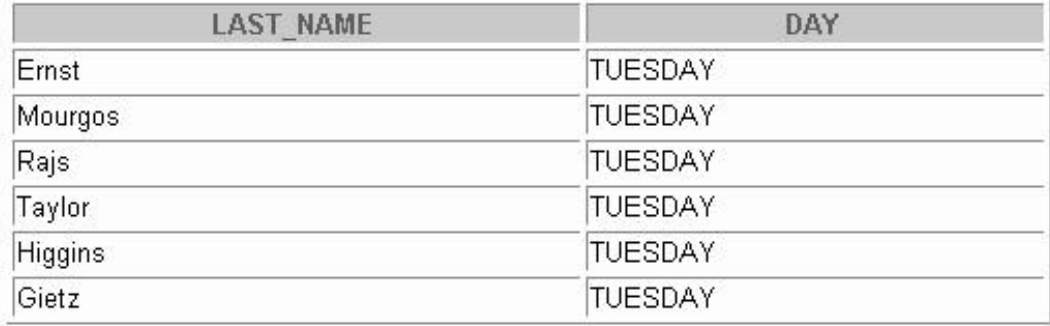

21. Create an anniversary overview based on the hire date of the employees. Sort the anniversaries in ascending order.

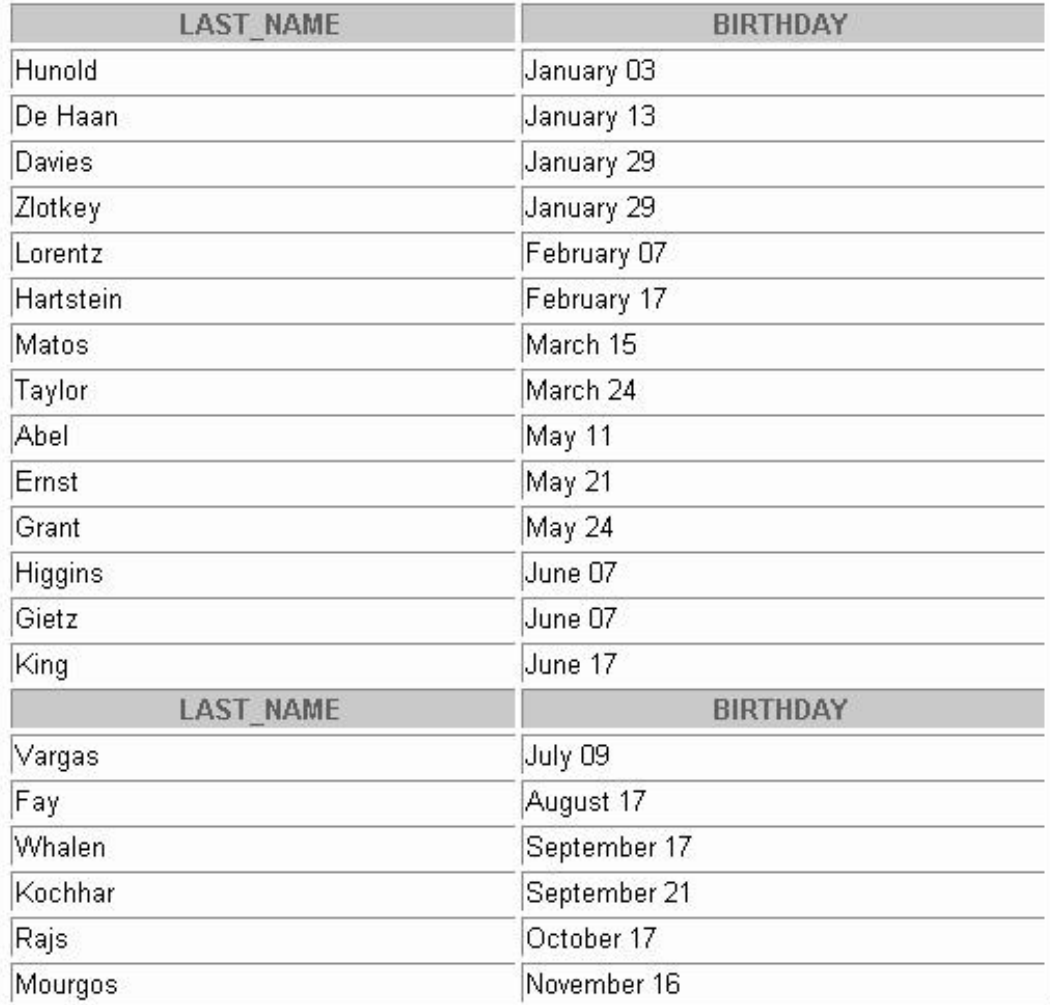

# **Additional Practice Solutions**

These exercises can be used for extra practice after you have discussed the following topics: basic SQL SELECT statement, basic *i*SQL\*Plus commands, and SQL functions.

1. Show all data for clerks hired after the year 1997.

```
SELECT *
FROM employees
WHERE job_id = 'ST_CLERK'
AND hire_date > '31-DEC-1997';
```
2. Show the last name, job, salary, and commission of those employees who earn commission. Sort the data by the salary in descending order.

```
SELECT last_name, job_id, salary, commission_pct
FROM employees
WHERE commission_pct IS NOT NULL
ORDER BY salary DESC;
```
3. Show the employees who have no commission, but have a 10% raise in their salary (round off the salaries).

```
SELECT 'The salary of '||last_name||' after a 10% raise is ' 
      || ROUND(salary*1.10) "New salary"
FROM employees
WHERE commission_pct IS NULL;
```
4. Show the last names of all employees together with the number of years and the number of completed months that they have been employed.

```
SELECT last_name, 
     TRUNC(MONTHS_BETWEEN(SYSDATE, hire_date) / 12) YEARS, 
     TRUNC(MOD(MONTHS_BETWEEN(SYSDATE, hire_date), 12)) 
MONTHS
FROM employees;
```
5. Show those employees that have a name starting with J, K, L, or M.

```
SELECT last_name 
FROM employees
WHERE SUBSTR(last_name, 1,1) IN ('J', 'K', 'L', 'M');
```
6. Show all employees, and indicate with "Yes" or "No" whether they receive a commission.

```
SELECT last_name, salary,
       decode(commission_pct, NULL, 'No', 'Yes') commissio n
FROM employees;
```
These exercises can be used for extra practice after you have discussed the following topics: SQL basic SELECT statement, basic *i*SQL\*Plus commands, SQL functions, joins, and group functions.

7. Show the department names, locations, names, job titles, and salaries of employees who work in location 1800.

```
SELECT d.department_name, d.location_id,
      e.last_name, e.job_id, e.salary
FROM employees e, departments d
WHERE e.department_id = d.department_id
AND d.location_id = 1800;
```
8. How many employees have a name that ends with an "*n*"? Create two possible solutions.

```
SELECT COUNT(*)
FROM employees
WHERE last_name LIKE '%n';
SELECT COUNT(*)
FROM employees
WHERE SUBSTR(last name, -1) = 'n';
```
9. Show the names and locations for all departments and the number of employees working in each department. Make sure that departments without employees are included as well.

```
SELECT d.department_id, d.department_name, 
       d.location_id, COUNT(e.employee_id)
FROM employees e, departments d
WHERE e.department_id(+) = d.department_id
GROUP BY d.department_id, d.department_name, d.location_id ;
```
10. Which jobs are found in departments 10 and 20?

```
SELECT DISTINCT job_id
FROM employees 
WHERE department id IN (10, 20);
```
11. Which jobs are found in the administrative and executive departments, and how many employees do these jobs? Show the job with the highest frequency first.

```
SELECT e.job_id, count(e.job_id) FREQUENCY
FROM employees e, departments d
WHERE e.department_id = d.department_id
AND d.department_name IN ('Administration', 'Executive')
GROUP BY e.job_id
ORDER BY FREQUENCY DESC;
```
These exercises can be used for some extra practice after you have discussed the following topics: basic SQL SELECT statements, basic *i*SQL\*Plus commands, SQL functions, joins, group functions, subqueries.

12. Show all employees who were hired in the first half of the month (before the 16th of the month).

```
SELECT last_name, hire_date
FROM employees
WHERE TO_CHAR(hire_date, 'DD') < 16;
```
13. Show the names, salaries, and the number of dollars (in thousands) that each employee earns.

```
SELECT last_name, salary, TRUNC(salary, -3)/1000 Thousands
FROM employees;
```
14. Show all employees who have managers with a salary higher than \$15,000. Show the following data: employee name, manager name, manager salary, and salary grade of the manager.

```
SELECT e.last_name, m.last_name manager, m.salary, 
       j.grade_level
FROM employees e, employees m, job_grades j
WHERE e.manager_id = m.employee_id
AND m.salary BETWEEN j.lowest_sal AND j.highest_sal
AND m.salary > 15000;
```
15. Show the department number, name, number of employees, and average salary of all departments, together with the names, salaries, and jobs of the employees working in each department.

```
BREAK ON department_id -
  ON department_name ON employees ON avg_sal SKIP 1
SELECT d.department id, d.department name,
        count(e1.employee_id) employees,
        NVL(TO_CHAR(AVG(e1.salary), '99999.99'),
        'No average' ) avg_sal,
        e2.last_name, e2.salary, e2.job_id
FROM departments d, employees e1, employees e2
WHERE d.department id = e1.department id(+)
AND d.department id = e2.department id(+)
GROUP BY d.department_id, d.department_name, 
         e2.last_name, e2.salary, e2.job_id
ORDER BY d.department_id, employees;
```
#### **CLEAR BREAKS**

16. Show the department number and the lowest salary of the department with the highest average salary.

```
SELECT department_id, MIN(salary)
FROM employees
GROUP BY department_id
HAVING AVG(salary) = (SELECT MAX(AVG(salary))
                     FROM employees
                      GROUP BY department_id);
```
17. Show the department numbers, names, and locations of the departments where no sales representatives work.

```
SELECT *
FROM departments
WHERE department_id NOT IN(SELECT department_id
                            FROM employees
                            WHERE job_id = 'SA_REP'
                            AND department_id IS NOT NULL);
```
18. Show the department number and name, and the number of employees working in each department that:

a. Has fewer than three employees:

```
SELECT d.department_id, d.department_name, COUNT(*)
FROM departments d, employees e
WHERE d.department_id = e.department_id
GROUP BY d.department_id, d.department_name
HAVING COUNT(*) < 3;
```
**SQL1 Additional Practice Solutions-5**

b. Has the highest number of employees:

```
SELECT d.department_id, d.department_name, COUNT(*)
FROM departments d, employees e
WHERE d.department_id = e.department_id
GROUP BY d.department_id, d.department_name
HAVING COUNT(*) = (SELECT MAX(COUNT(*))
                   FROM employees
                   GROUP BY department_id);
```
c. Has the lowest number of employees:

```
SELECT d.department_id, d.department_name, COUNT(*)
FROM departments d, employees e
WHERE d.department_id = e.department_id
GROUP BY d.department_id, d.department_name
HAVING COUNT(*) = (SELECT MIN(COUNT(*))
                   FROM employees
                   GROUP BY department_id);
```
19. Show the employee number, last name, salary, department number, and the average salary in their department for all employees.

```
SELECT e.employee_id, e.last_name,
      e.department_id, AVG(s.salary)
FROM employees e, employees s
WHERE e.department_id = s.department_id
GROUP BY e.employee id, e.last name, e.department id;
```
20. Show all employees who were hired on the day of the week on which the highest number of employees were hired.

```
SELECT last_name, TO_CHAR(hire_date, 'DAY') day
FROM employees
WHERE TO_CHAR(hire_date, 'Day') = 
    (SELECT TO_CHAR(hire_date, 'Day')
     FROM employees
     GROUP BY TO_CHAR(hire_date, 'Day')
     HAVING COUNT(*) = (SELECT MAX(COUNT(*))
                        FROM employees
                        GROUP BY TO_CHAR(hire_date, 'Day')));
```
21. Create an anniversary overview based on the hire date of the employees. Sort the anniversaries in ascending order.

```
SELECT last_name, TO_CHAR(hire_date, 'Month DD') BIRTHDAY
FROM employees
ORDER BY TO_CHAR(hire_date, 'DDD');
```
**SQL1 Additional Practice Solutions-8**

**Table Descriptions and Data**

## **COUNTRIES Table**

#### DESCRIBE countries

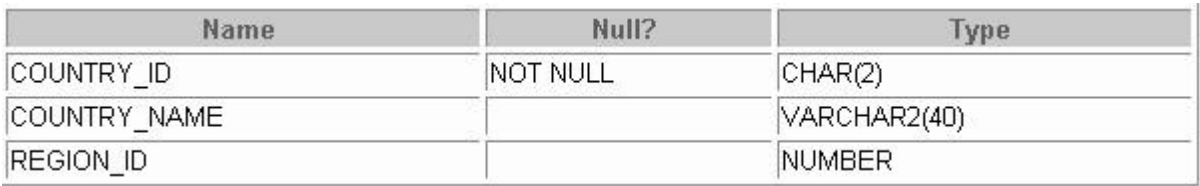

## SELECT \* FROM countries;

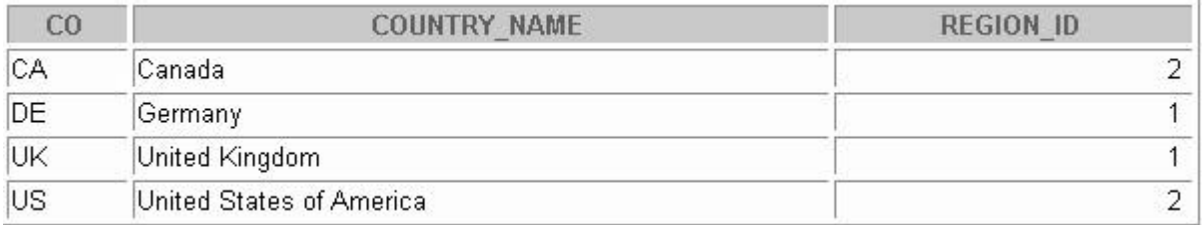

## **DEPARTMENTS Table**

## DESCRIBE departments

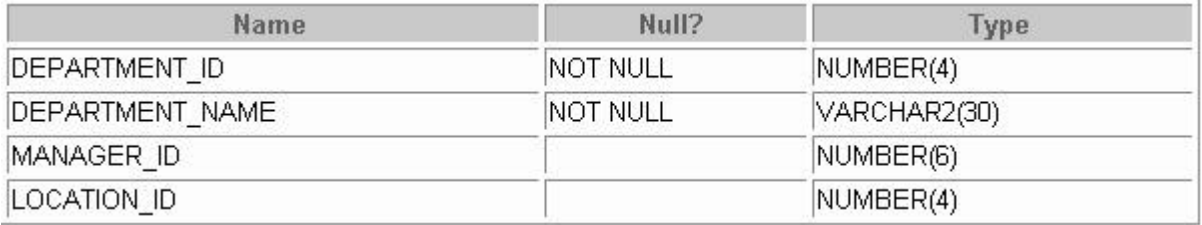

## SELECT \* FROM departments;

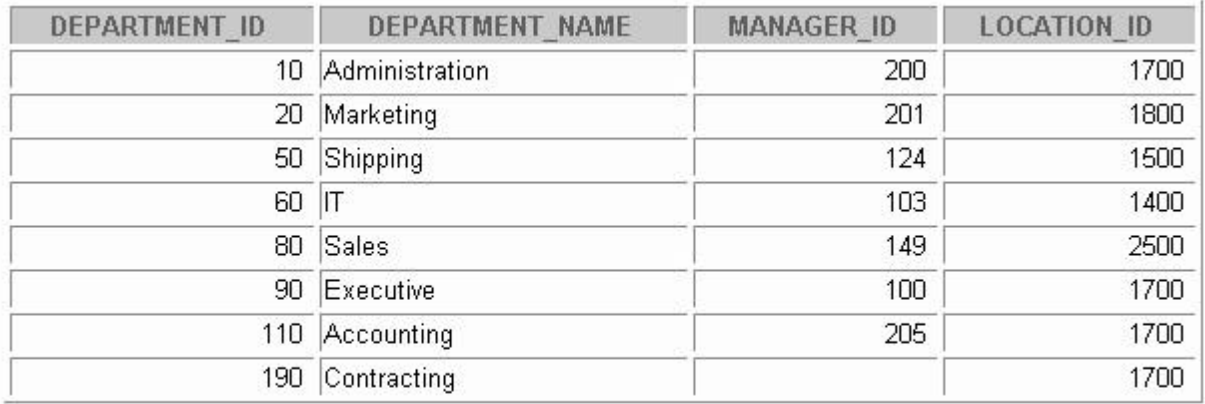

## **EMPLOYEES Table**

## DESCRIBE employees

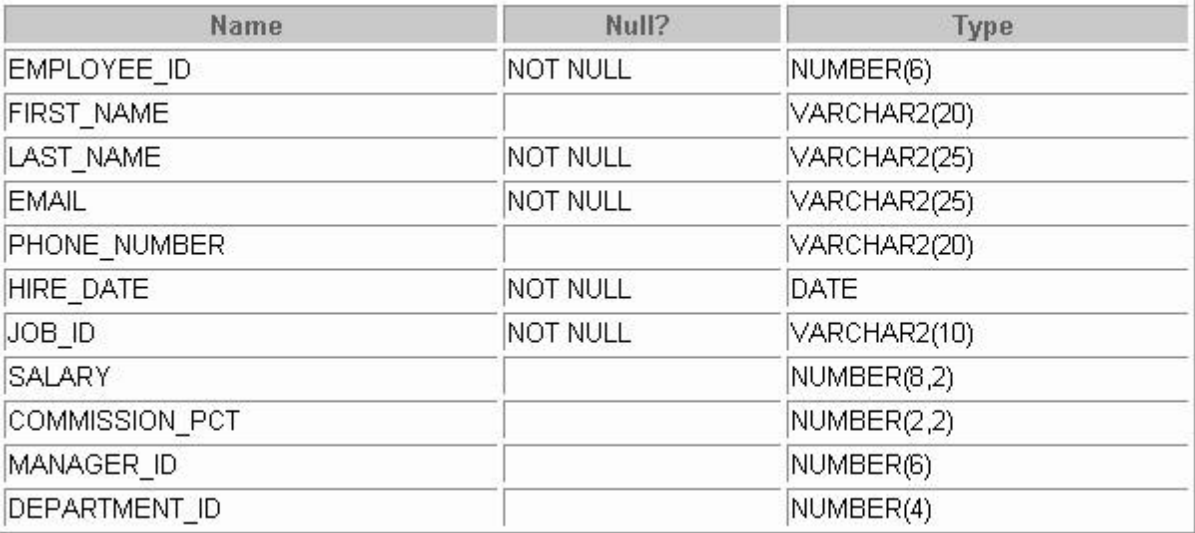

## SELECT \* FROM employees;

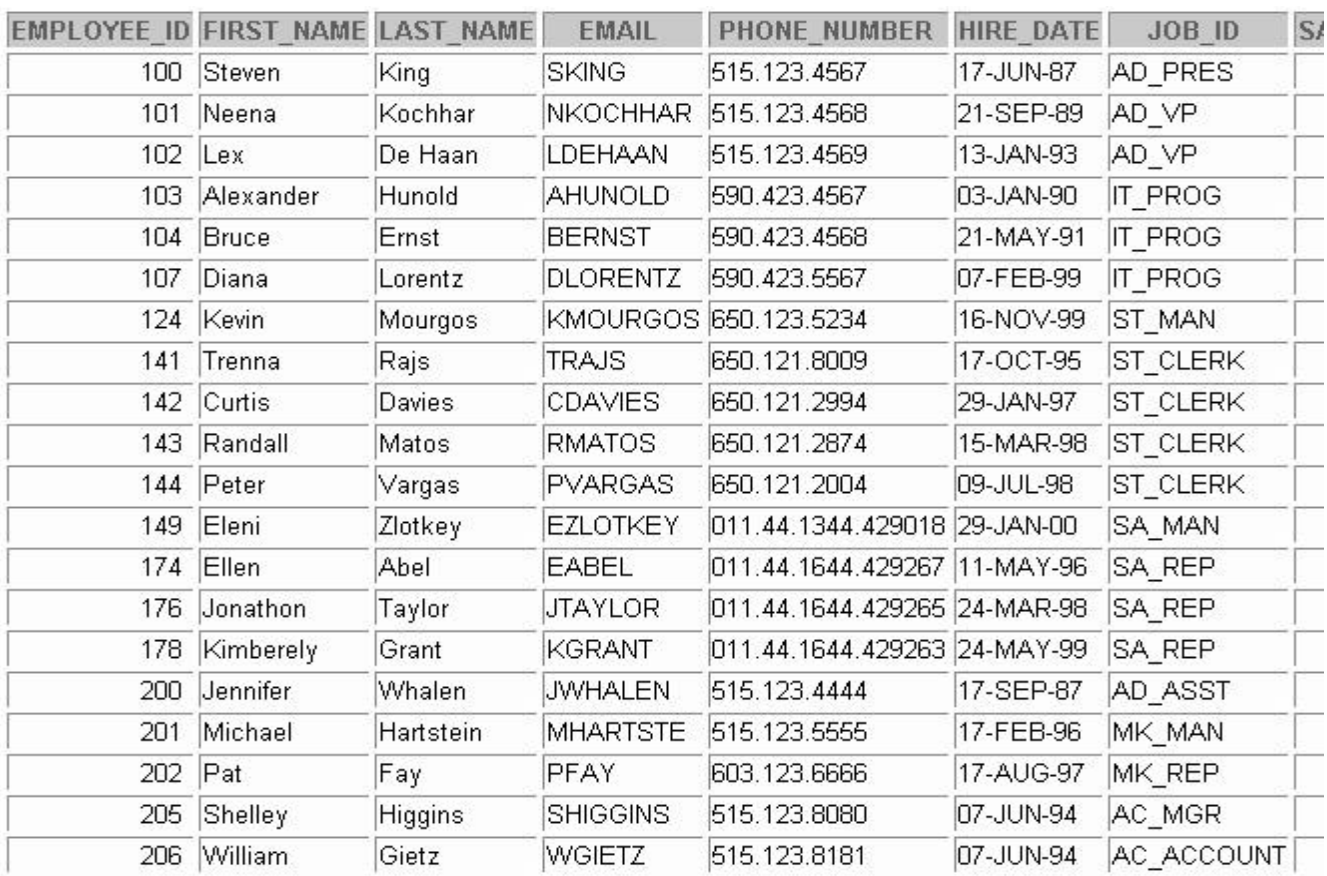

## **EMPLOYEES Table (continued)**

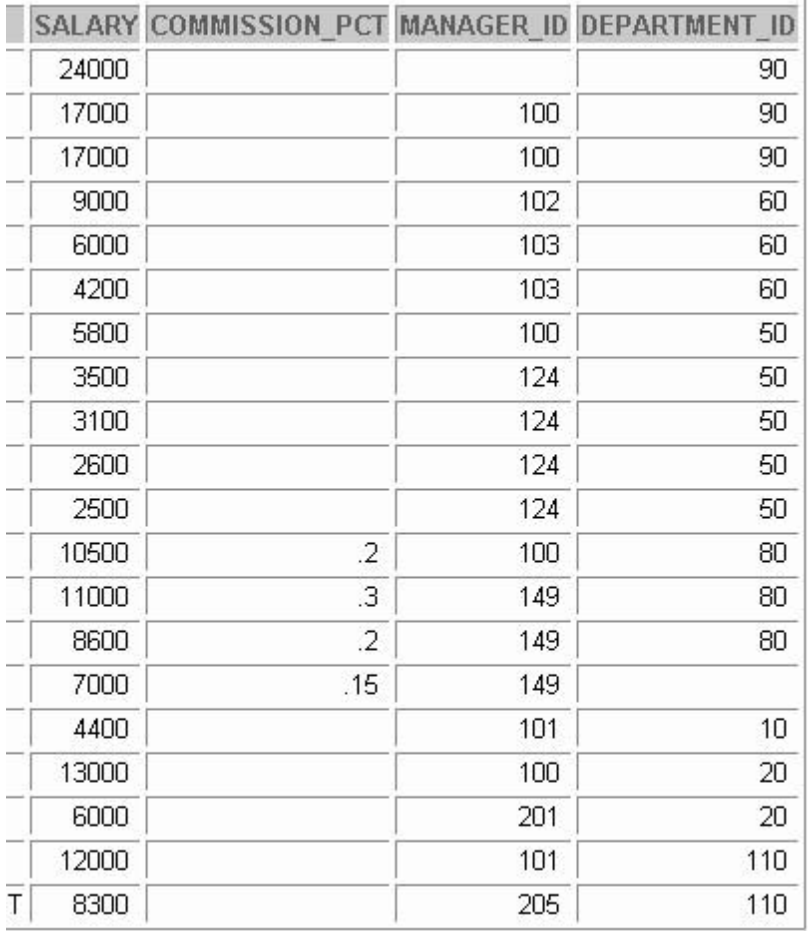

## **JOBS Table**

## DESCRIBE jobs

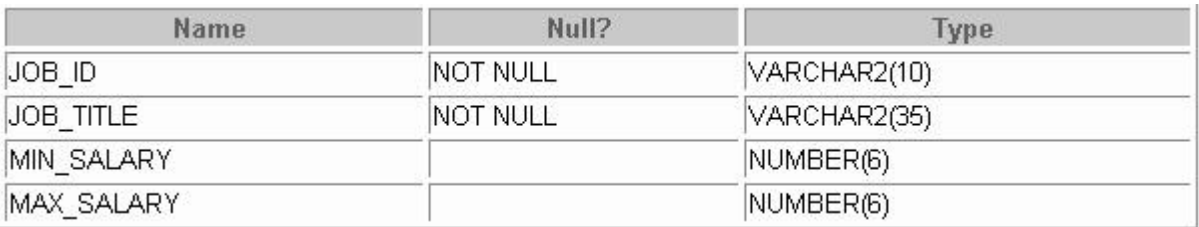

## SELECT \* FROM jobs;

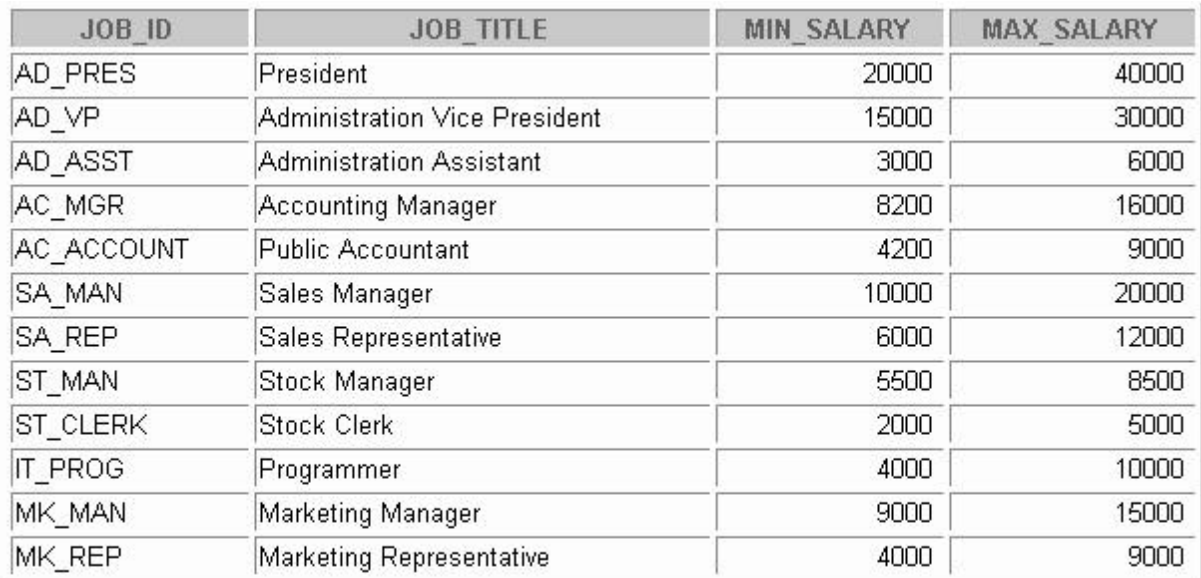

## **JOB\_GRADES Table**

## DESCRIBE job\_grades

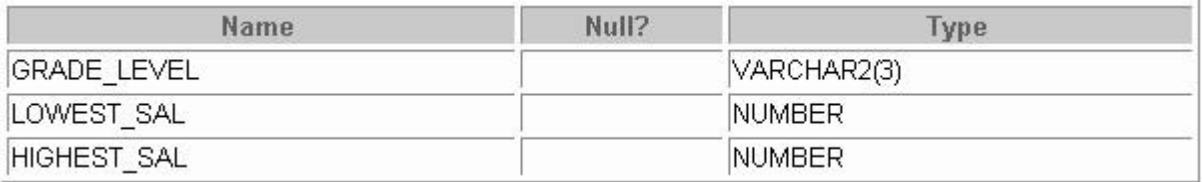

## SELECT \* FROM job\_grades;

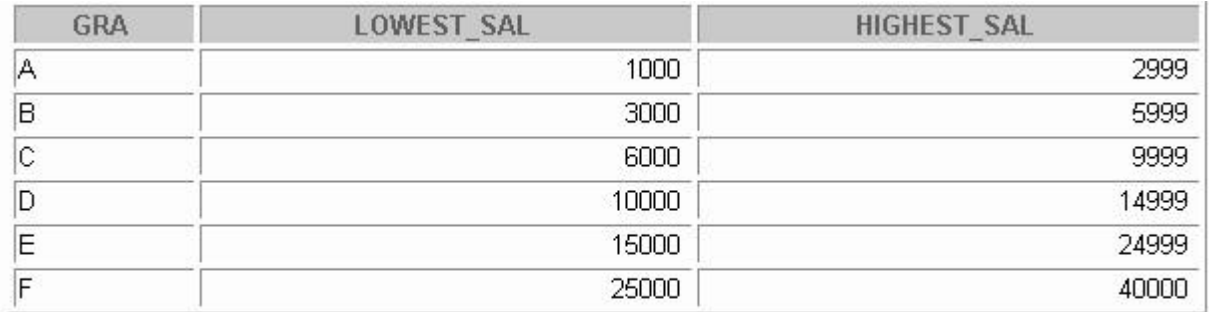

## **JOB\_HISTORY Table**

## DESCRIBE job\_history

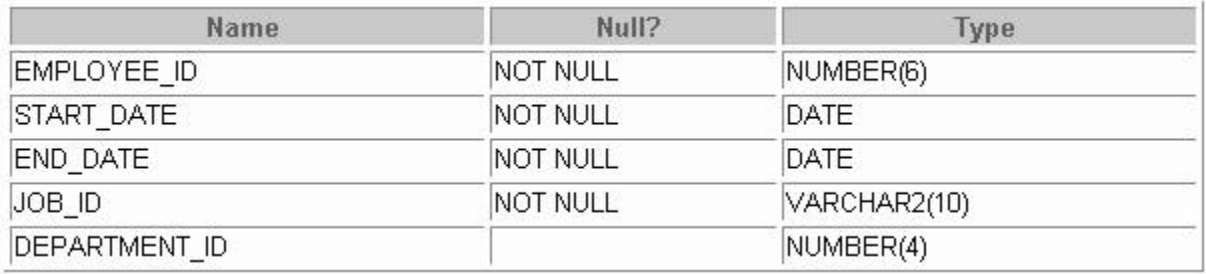

## SELECT \* FROM job\_history;

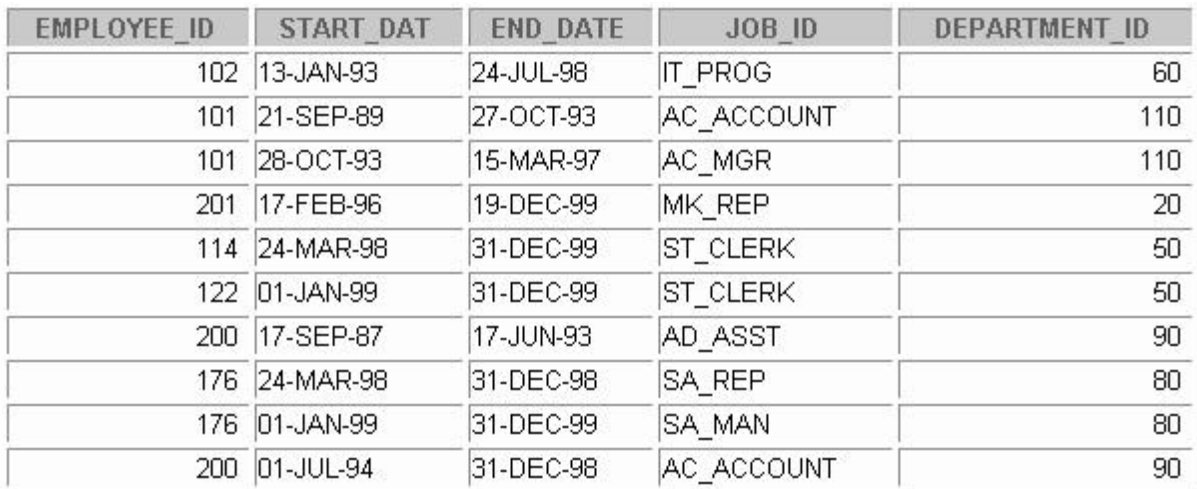

## **LOCATIONS Table**

#### DESCRIBE locations

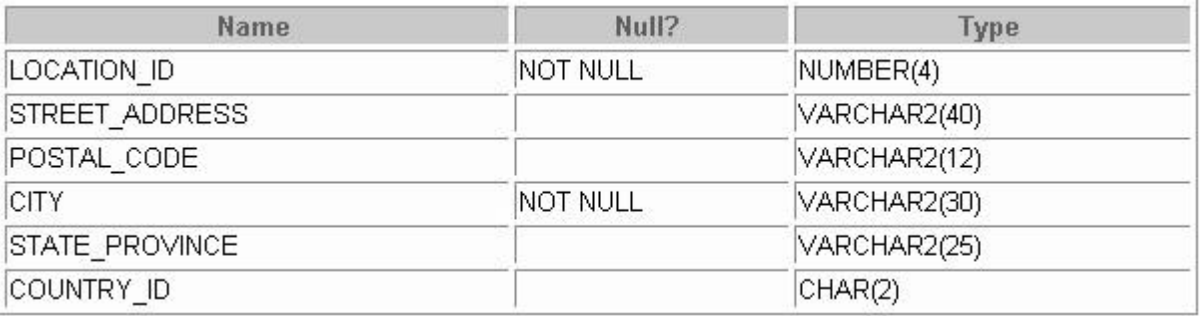

## SELECT \* FROM locations;

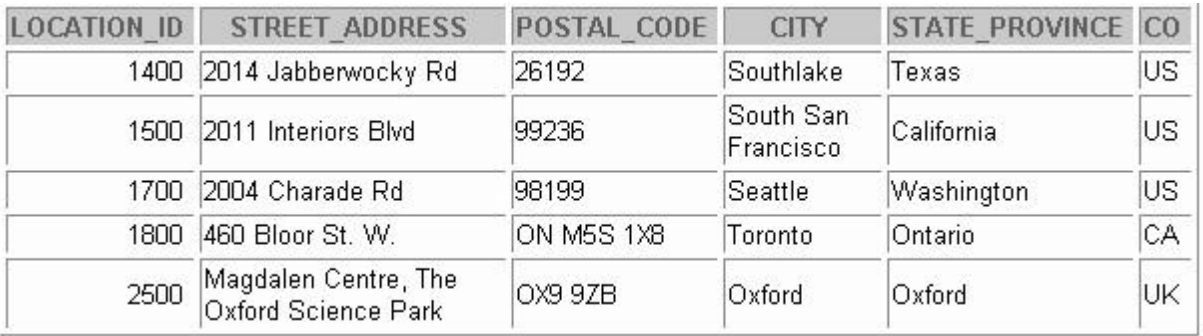

## **REGIONS Table**

## DESCRIBE regions

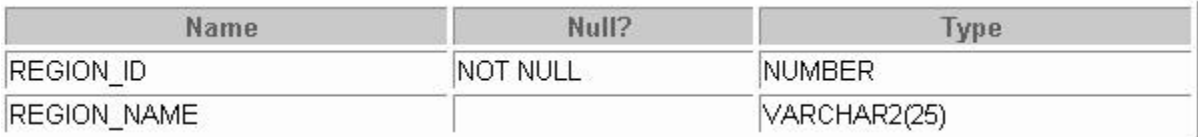

## SELECT \* FROM regions;

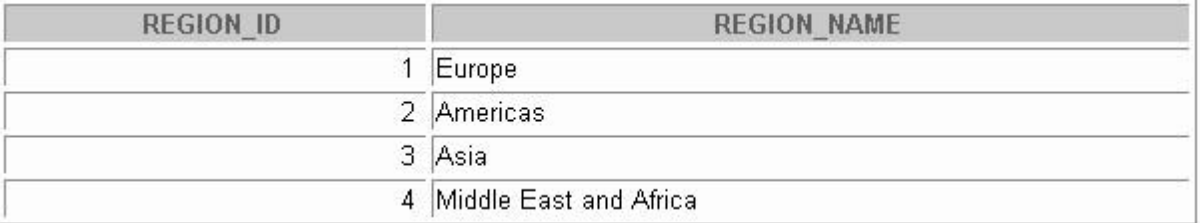